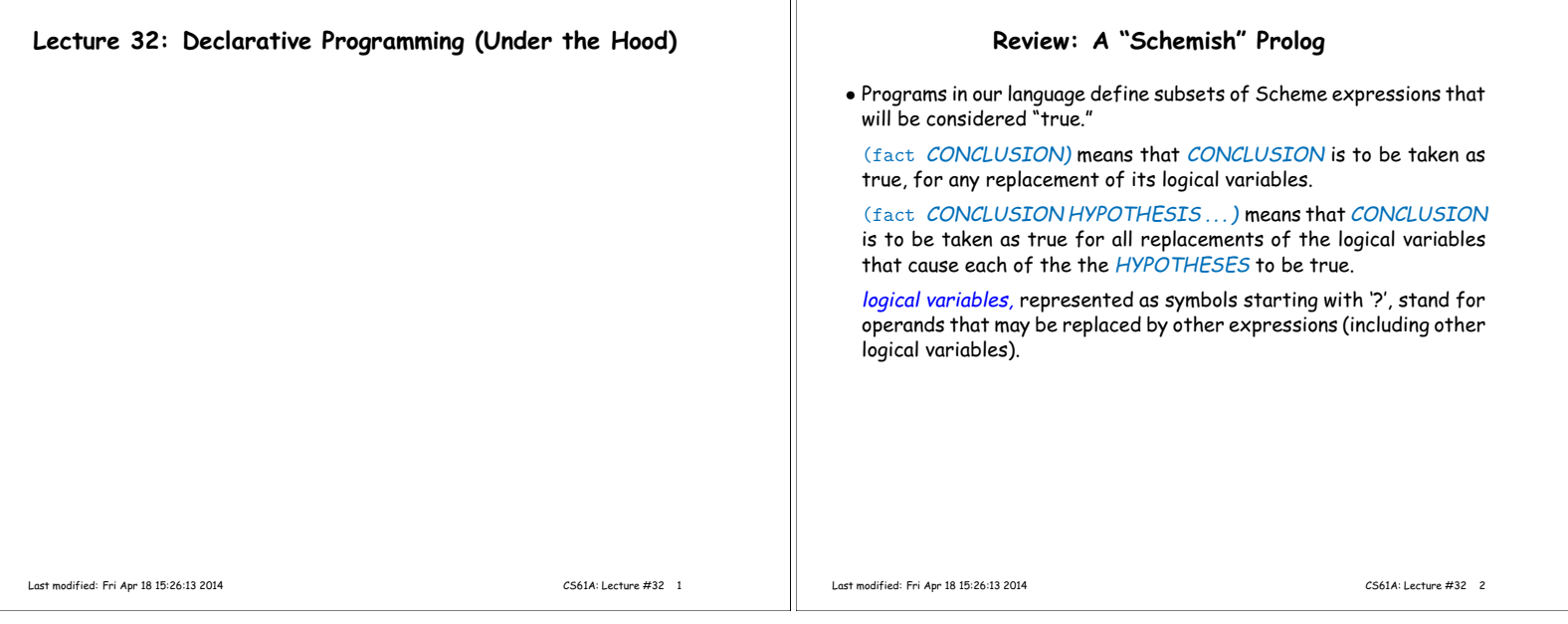

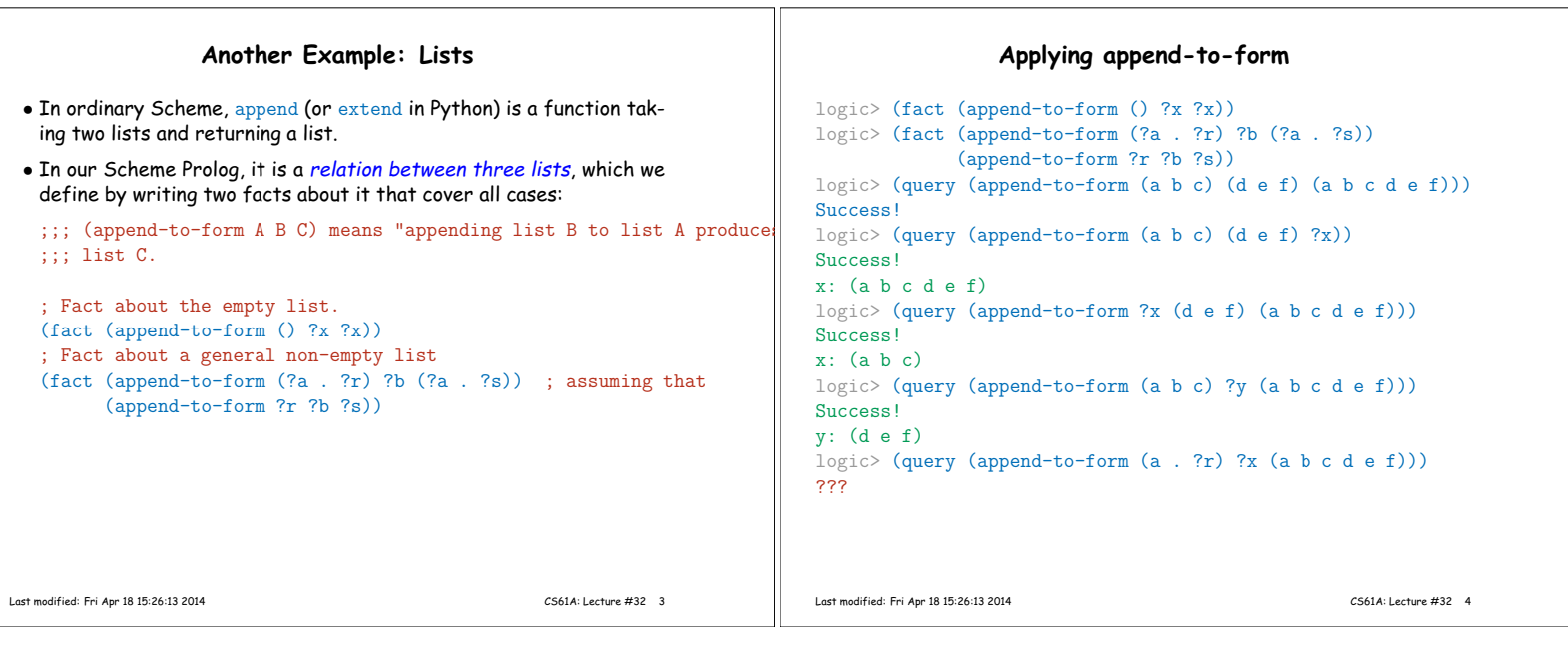

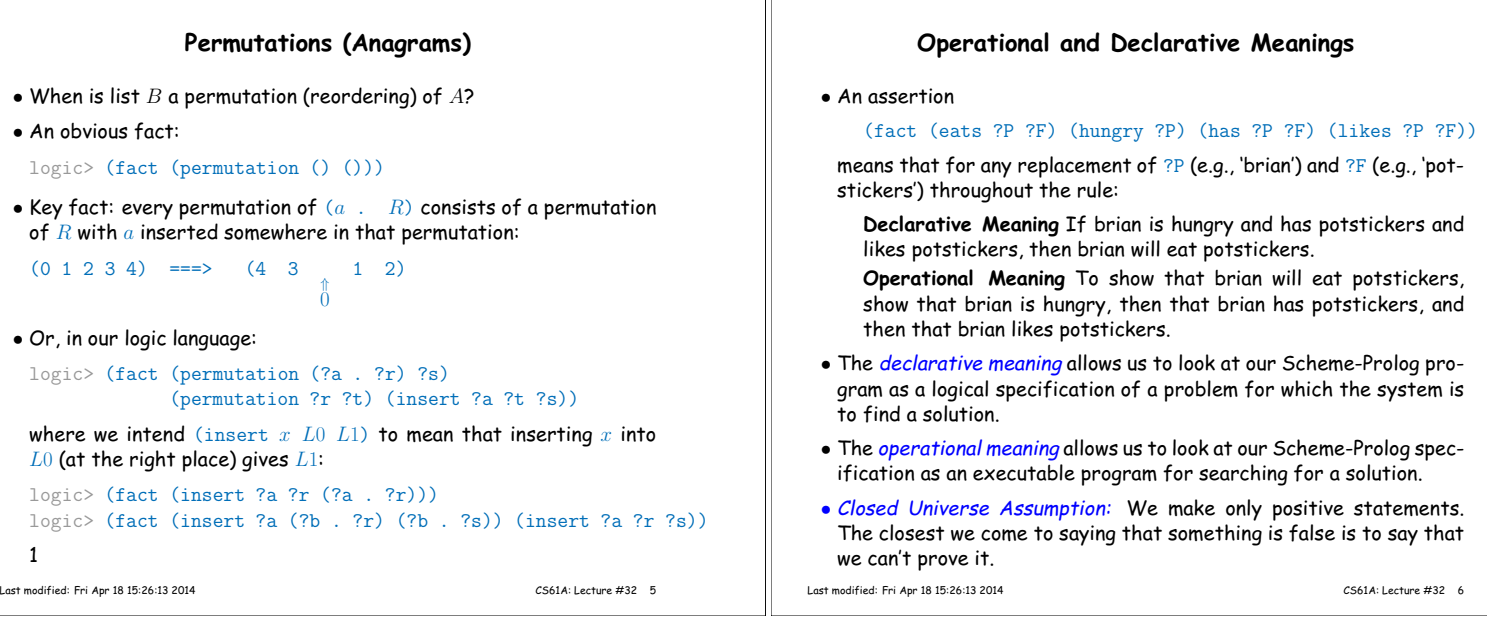

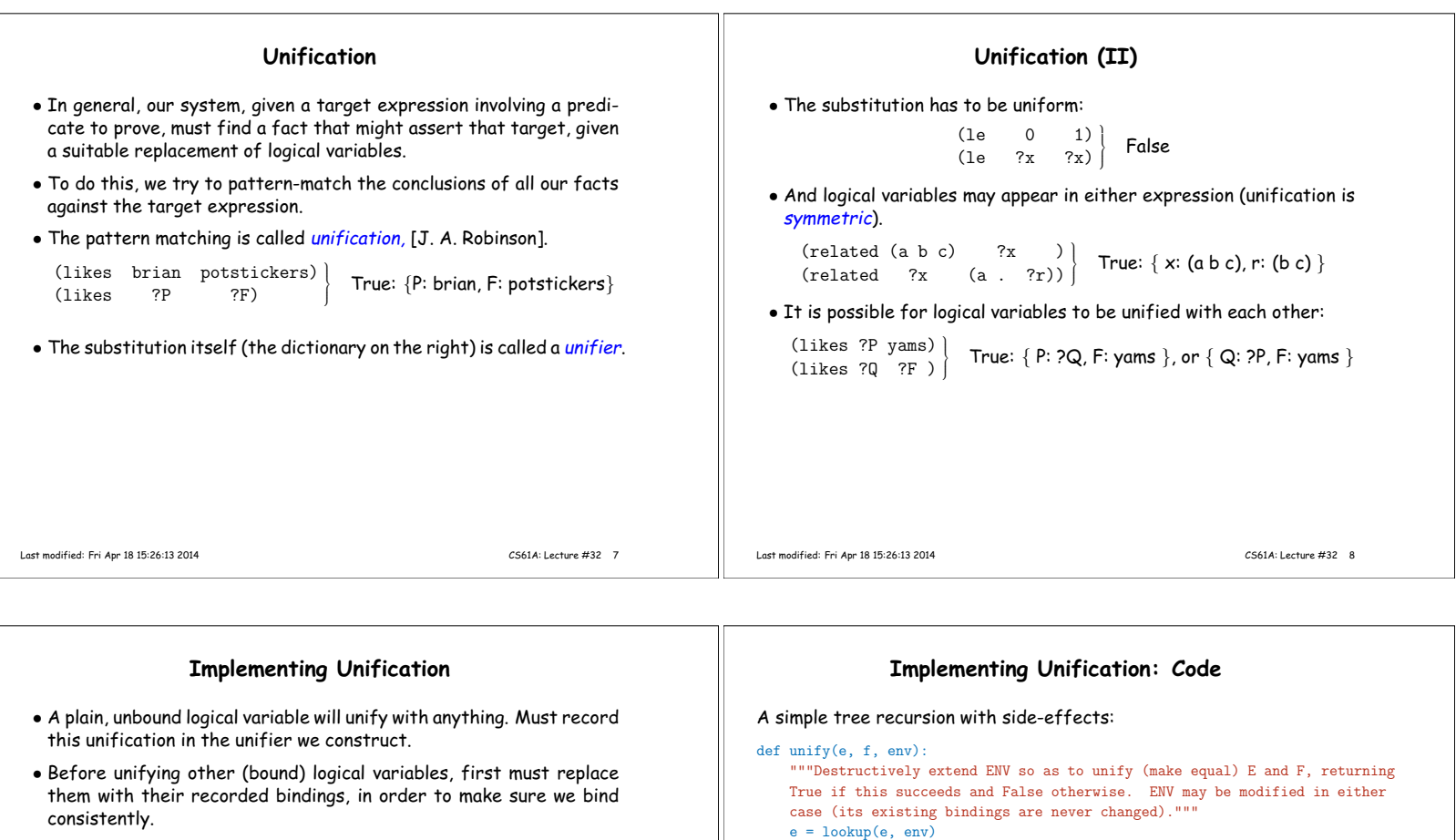

• To unify two atoms (numbers, booleans, symbols that are not logical variables), just compare them.

Last modified: Fri Apr 18 15:26:13 2014 CS61A: Lecture #32 9

• To unify two lists: recursively unify their heads and tails.

## return False else: return unify(e.first, f.first, env) and unify(e.second, f.second, env)

elif scheme\_atomp(e) or scheme\_atomp(f):

Last modified: Fri Apr 18 15:26:13 2014 CS61A: Lecture #32 10

 $f =$  lookup $(f, env)$ if scheme\_eqvp(e, f): return True  $elif$  isvar $(e)$ : env.define(e, f) return True elif  $isvar(f)$ : env.define(f, e) return True

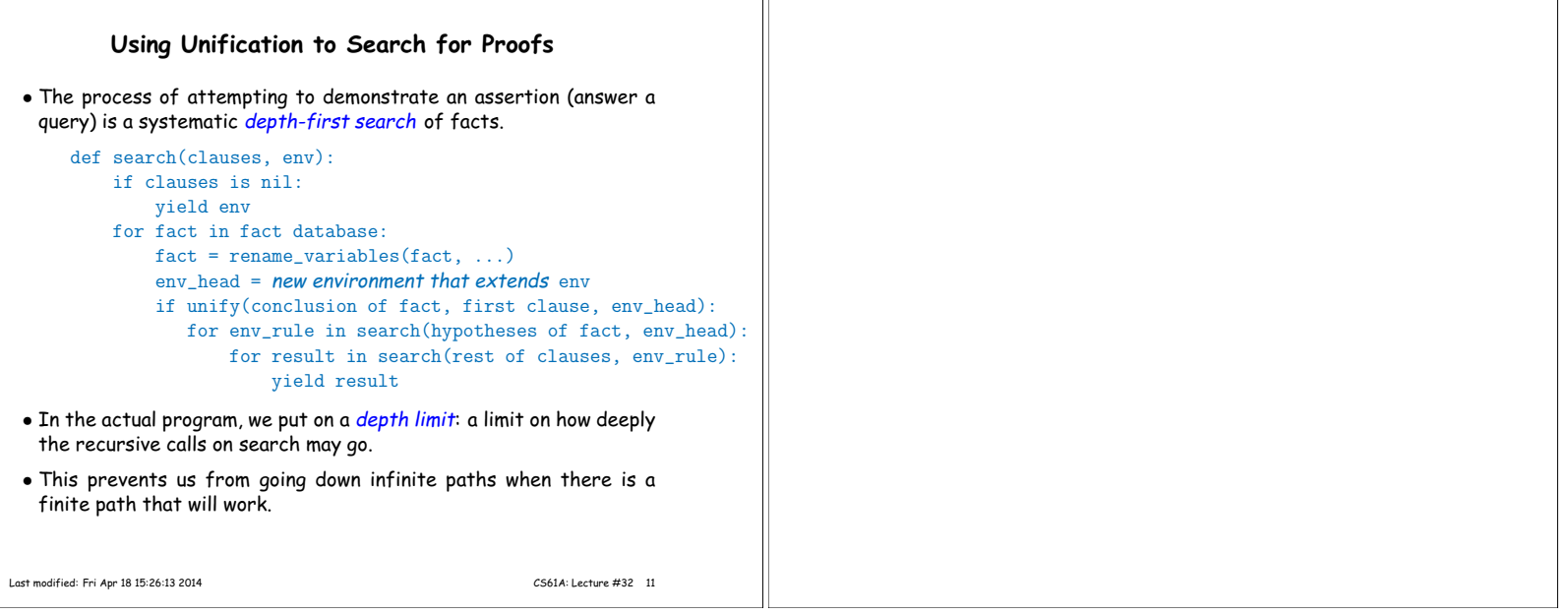